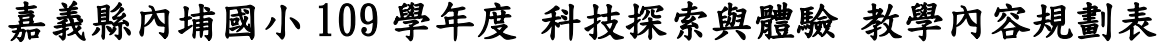

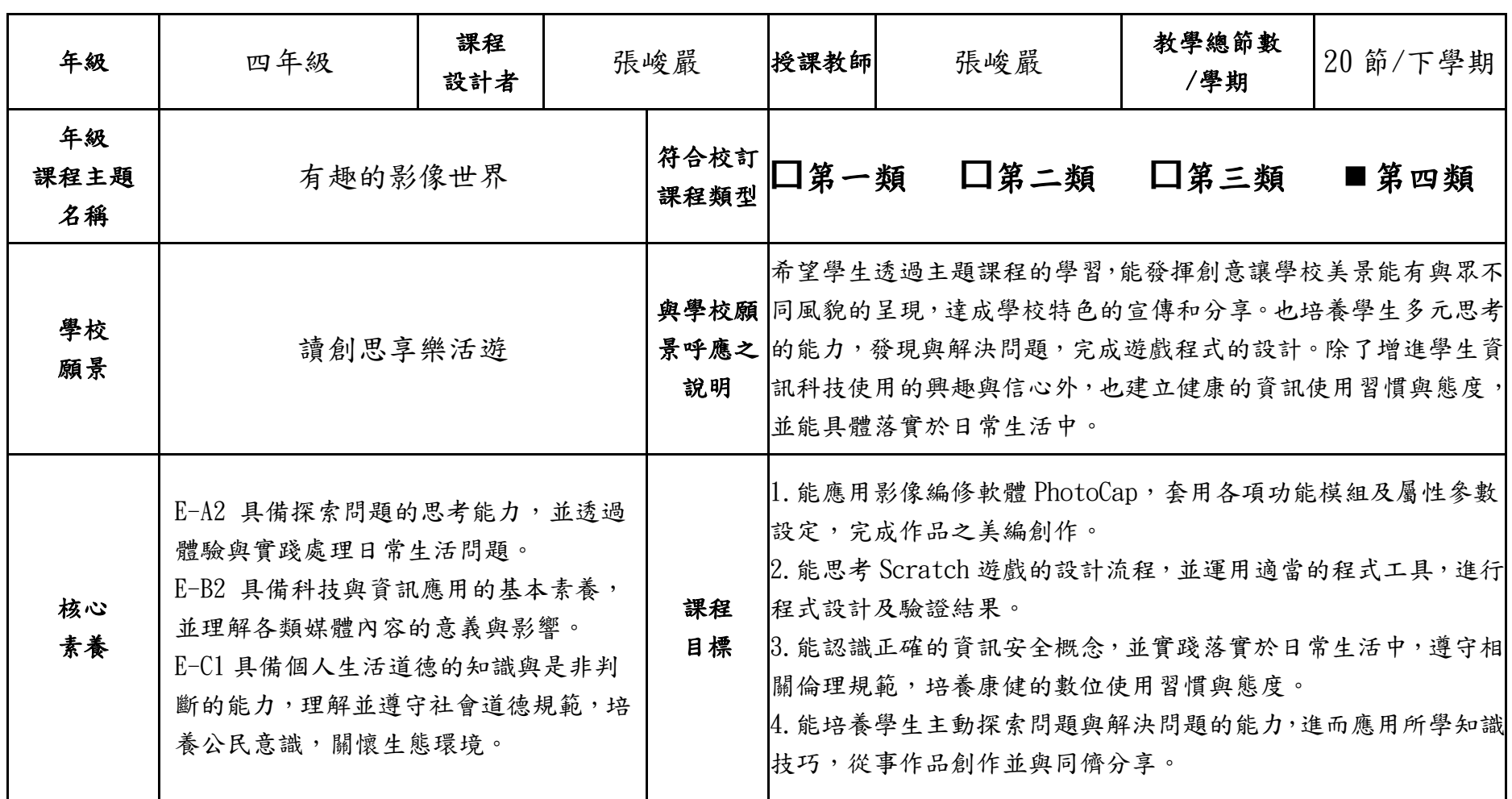

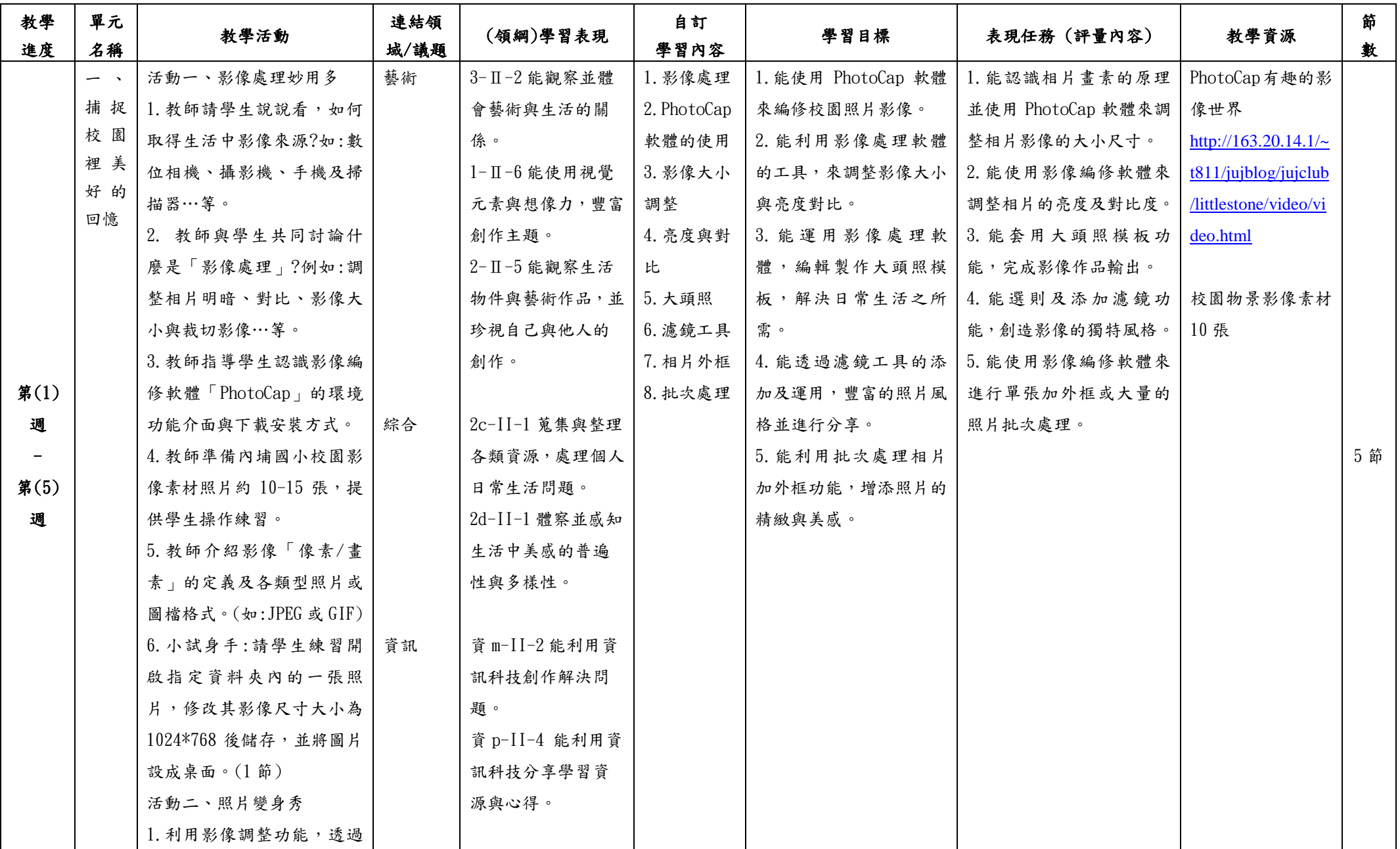

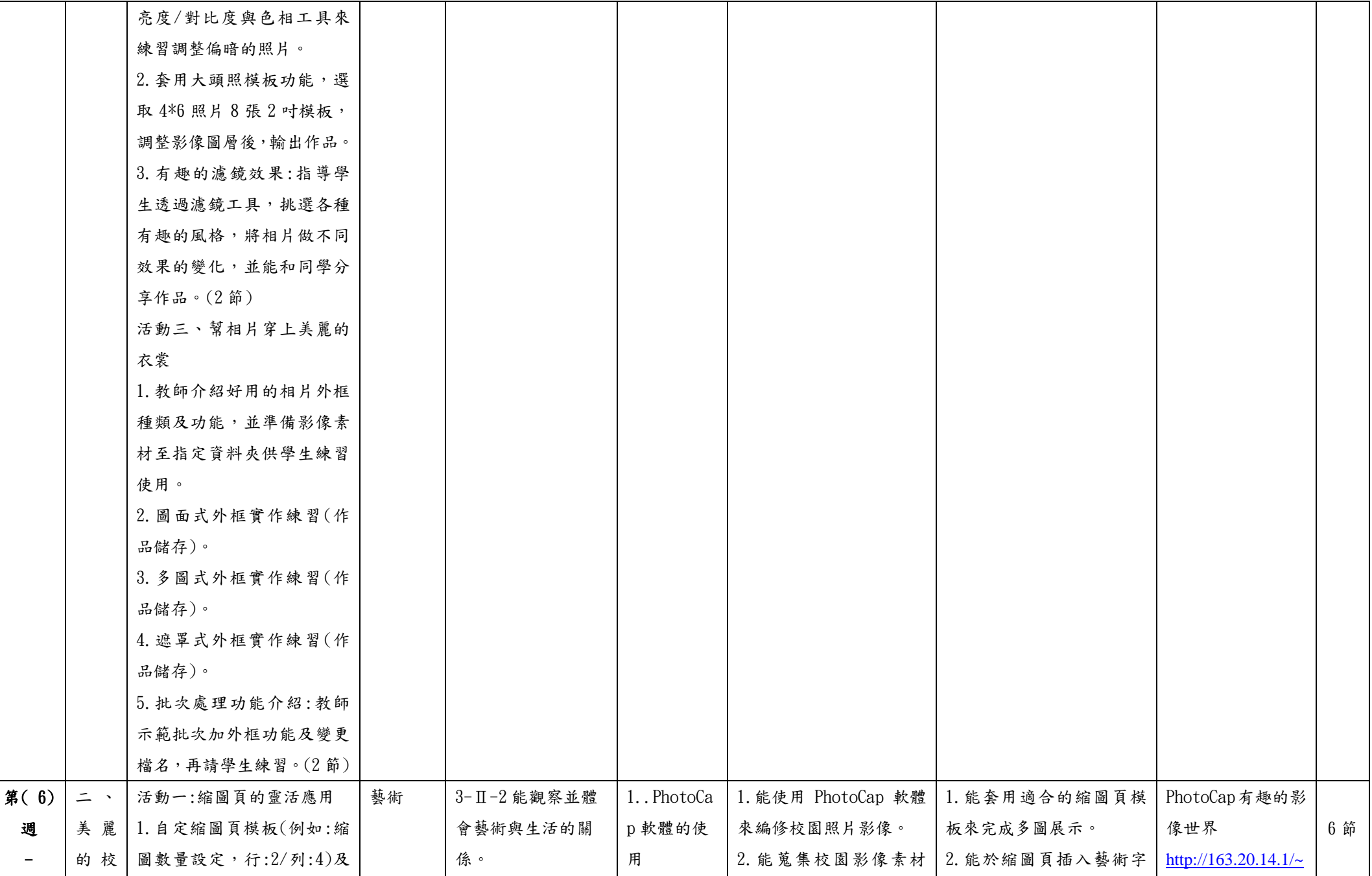

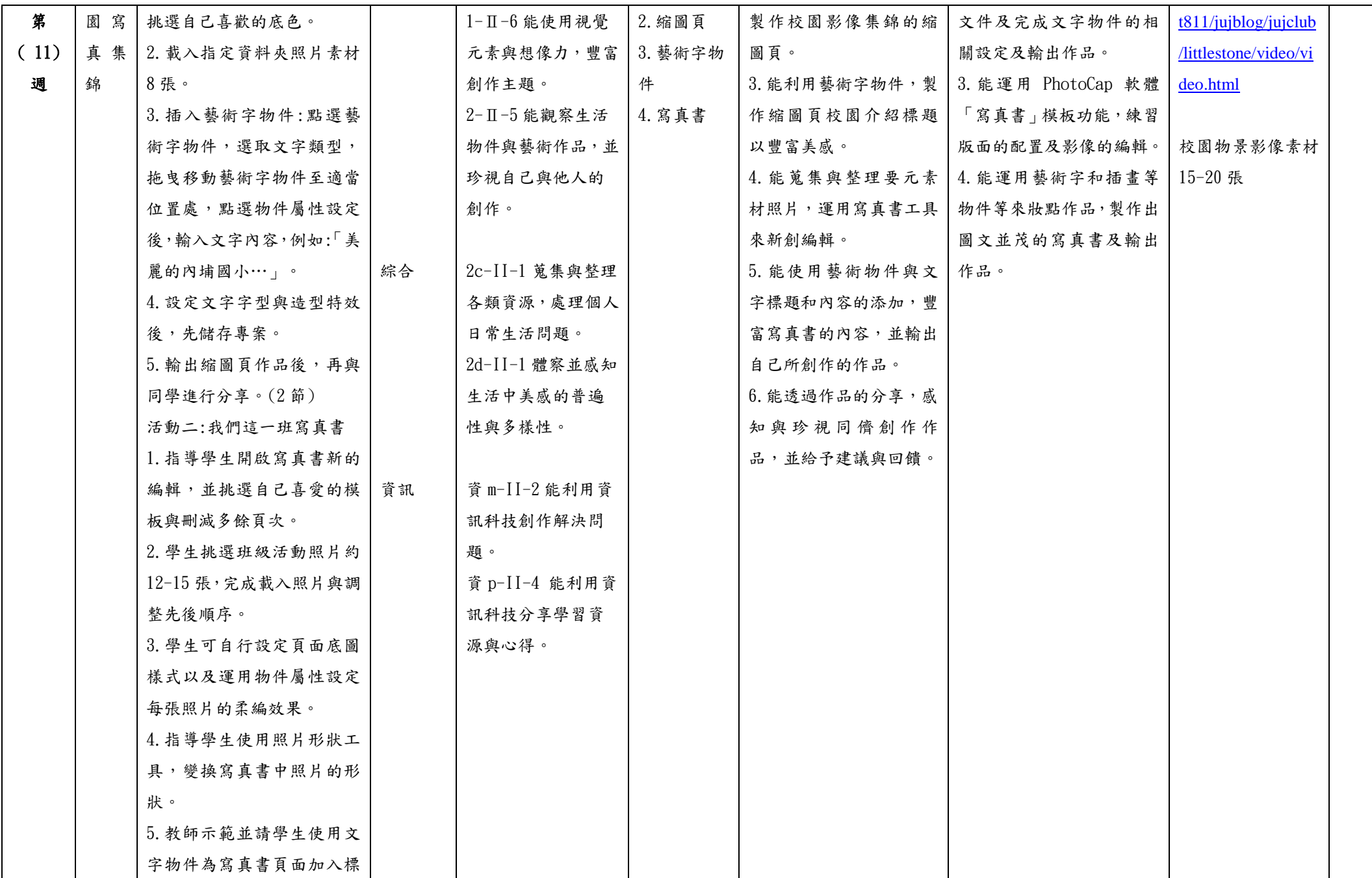

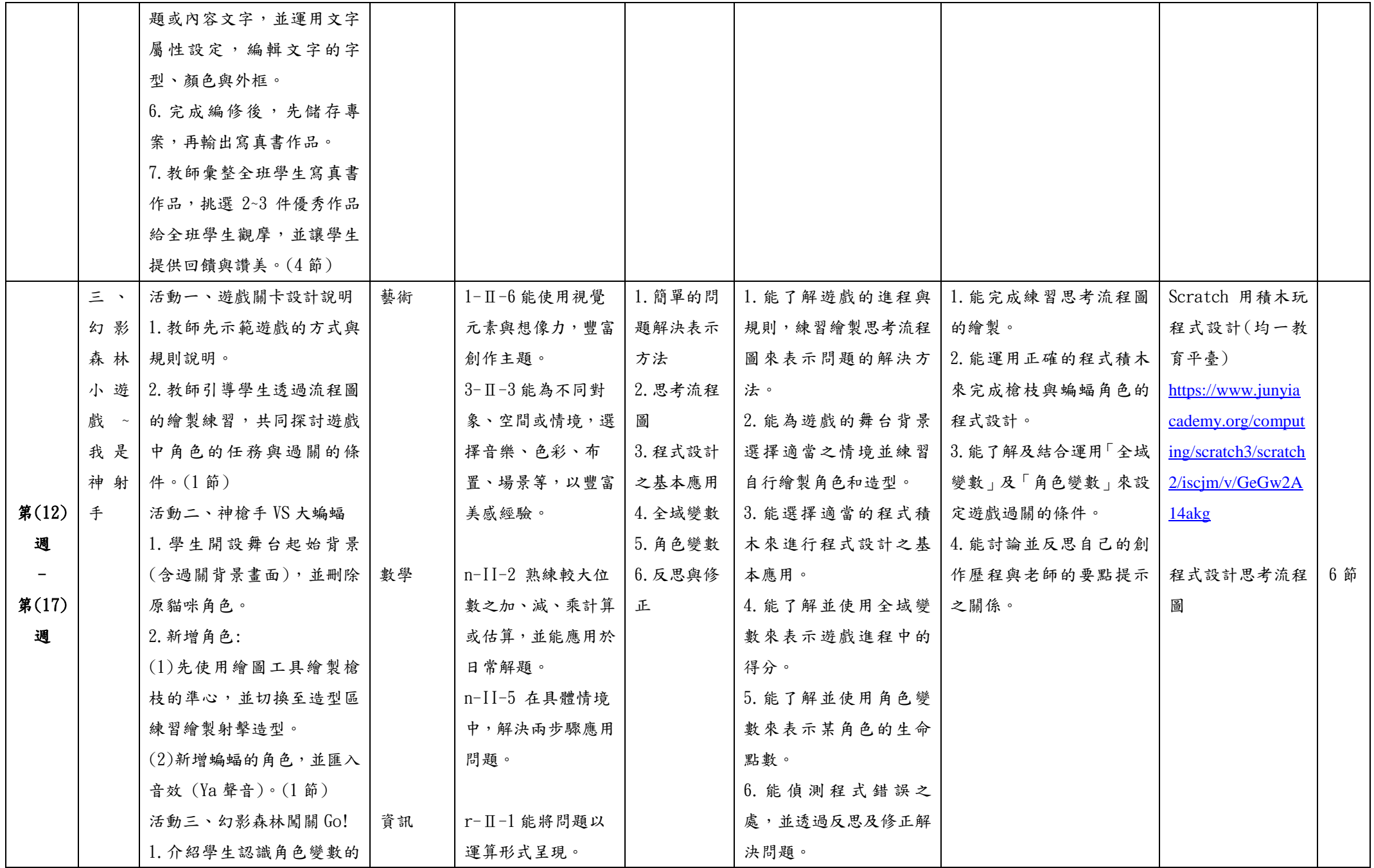

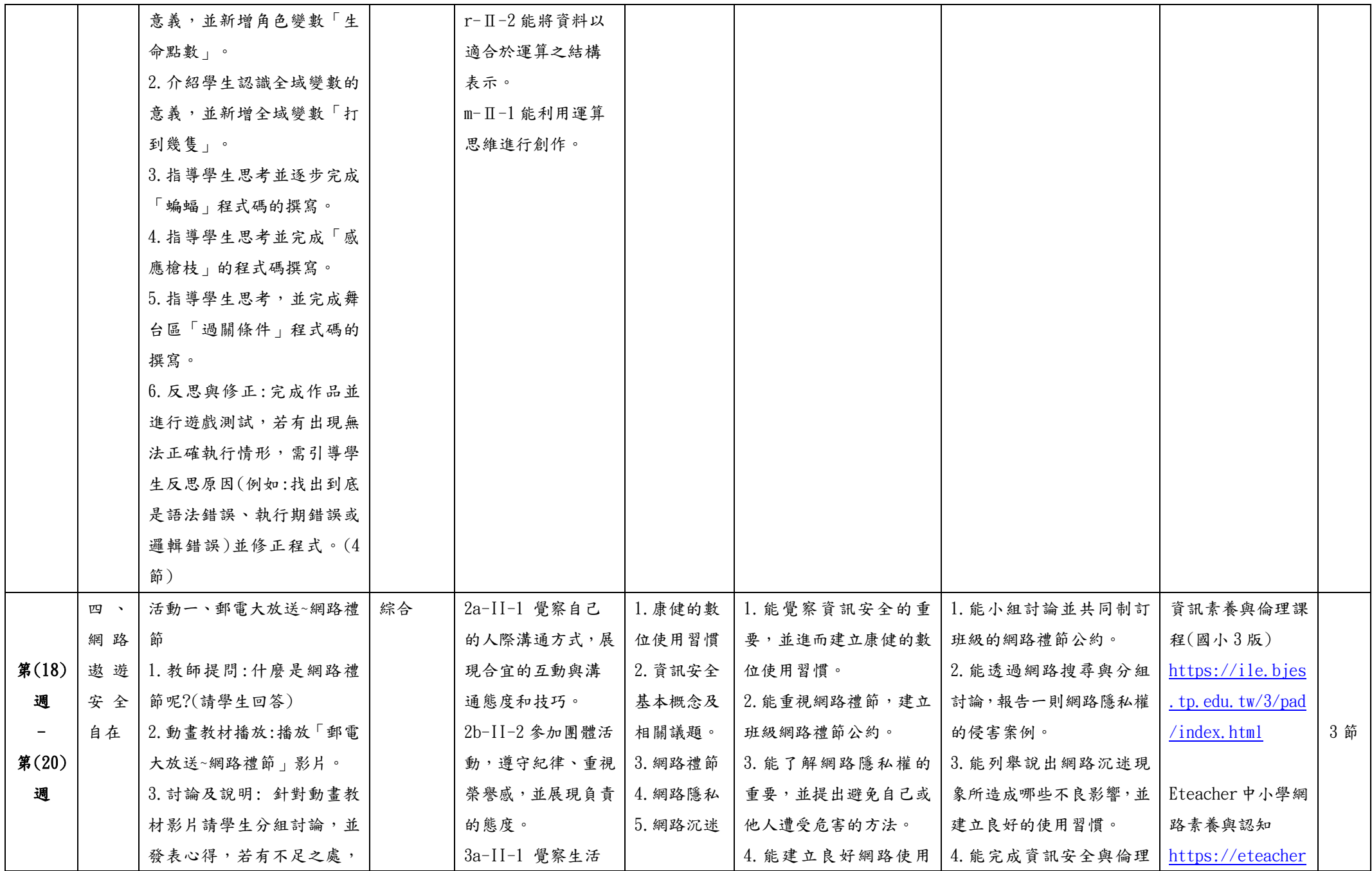

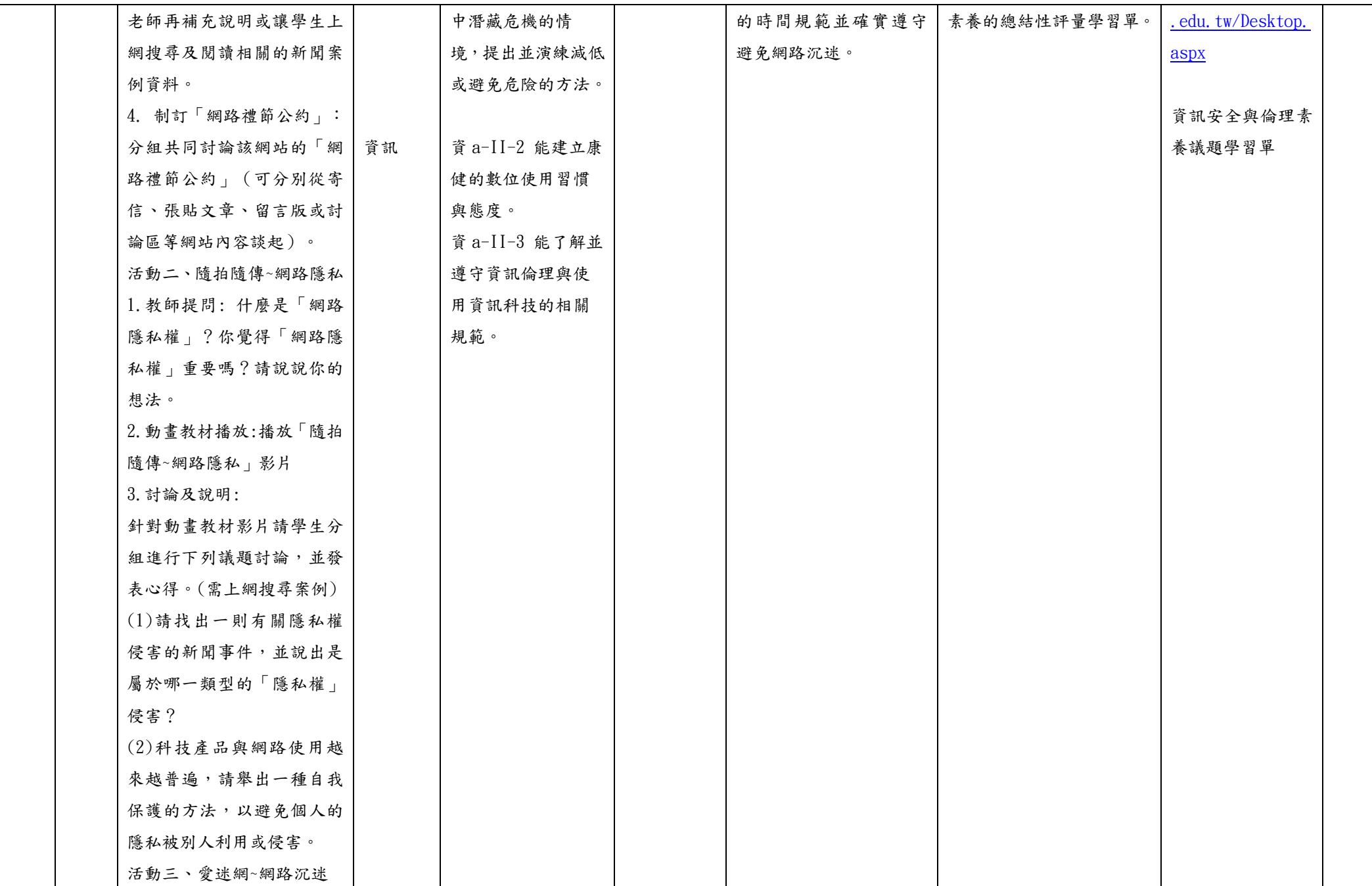

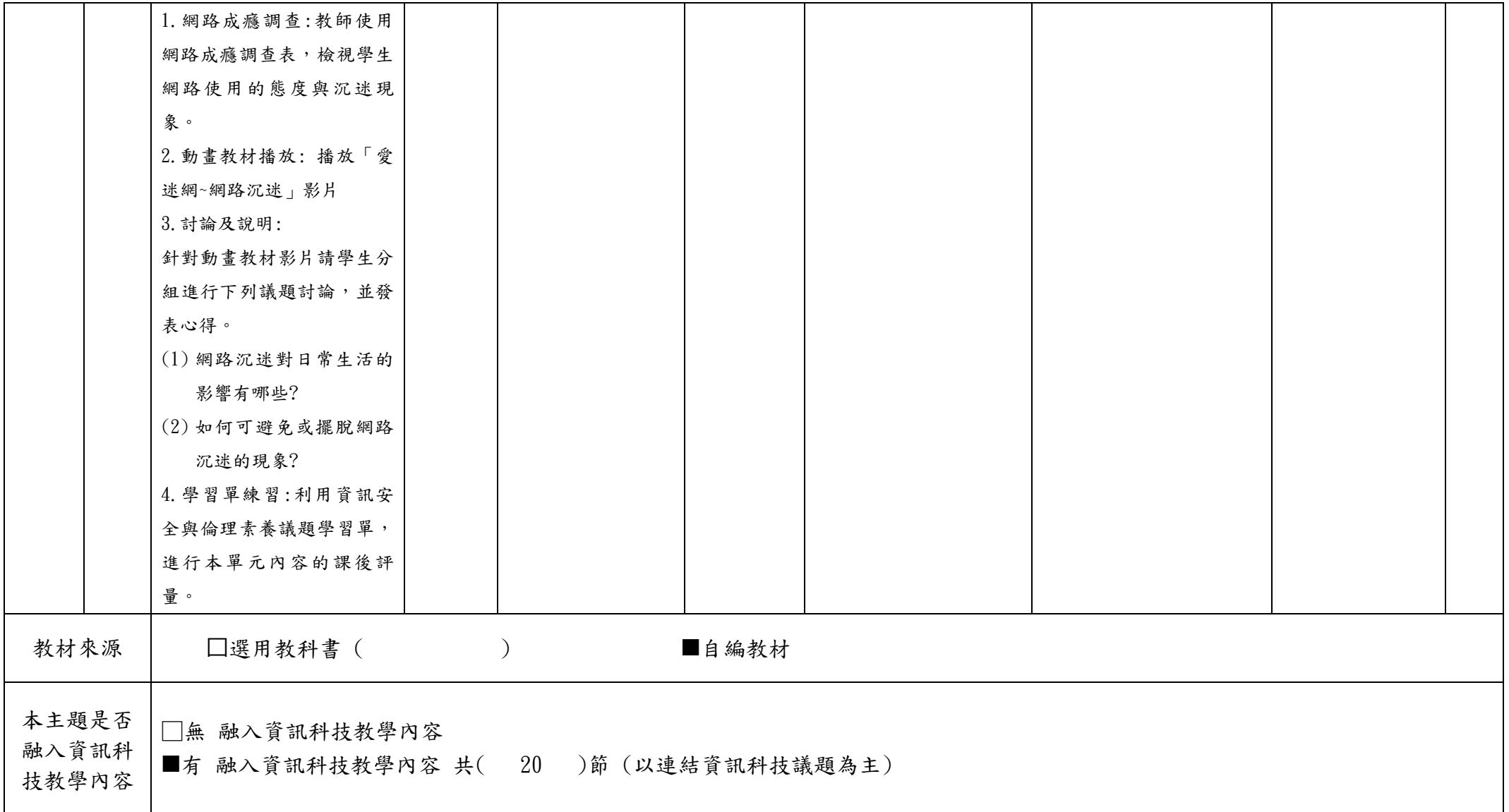

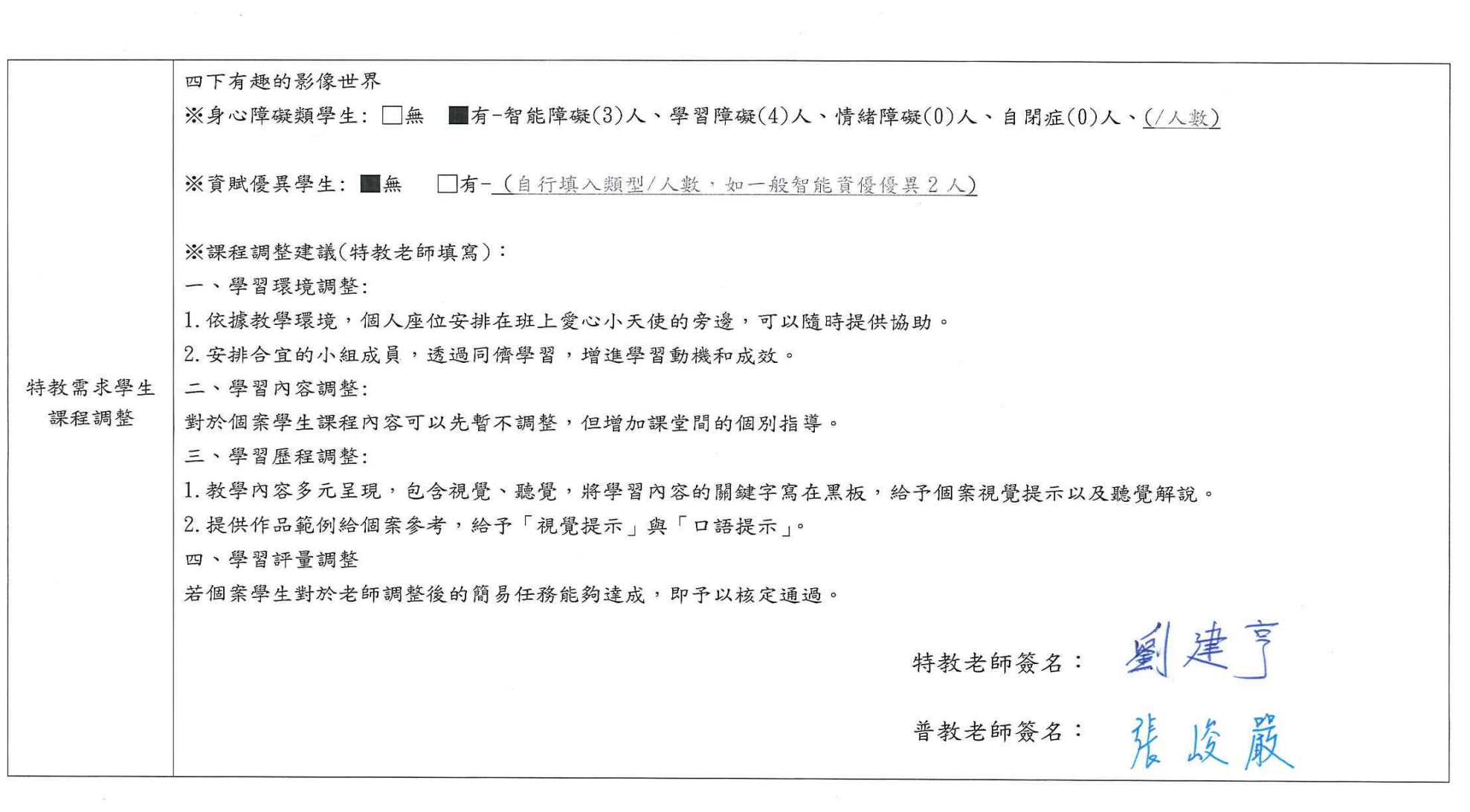

 $\label{eq:U} \Omega_{\rm c}=-2\Omega_{\rm c}$